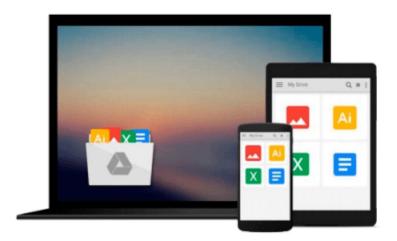

### Python Programming: Getting started FAST With Learning of Python Programming Basics in No Time (Programming is Easy Book 3)

Matthew Gimson

Download now

Click here if your download doesn"t start automatically

# Python Programming: Getting started FAST With Learning of Python Programming Basics in No Time (Programming is Easy Book 3)

Matthew Gimson

Python Programming: Getting started FAST With Learning of Python Programming Basics in No Time (Programming is Easy Book 3) Matthew Gimson

### **Python Programming**

## **Getting started FAST With Learning of Python Programming Basics in No Time**

This book is about Python programming. Sample programs have been used to make understanding easy. The language used is simple such that both beginners and experts can understand it. The book begins by defining what the language is and its features, what makes it different from other languages. The origin of the language, including the people behind its development is explored.

You will get to know how to set up your programming environment before starting the actual programming. Since the language is object-oriented, the use of classes in python has been discussed in detail. Functions, which make the work of programming in python faster and easy, have also been explored. Logic programming by use of control flow has been discussed deeper. Python dictionaries have been discussed with no detail left out. The book will guide you on how to compose an email in python and send it to a recipient (s).

Most programmers don't know how to catch exceptions and handle errors. This book has discussed this in detail and you will become an expert in this after reading the book. The book has discussed how to create amazing Graphical User Interfaces (GUIs) using python code and how to play around with this feature. Most widgets which can be added to the GUI window have been discussed. After reading this book, you will get to know how to create a MYSQL database table, insert into the table, query the database, update its contents and as well as delete the contents contained in it.

The following topics have been discussed in this book:

Definition.

Arithmetic operations.

Control Flow.

**Exception Handling** 

Dictionary in Python

**Python Strings** 

Lists in Python

**Tuples** 

**Functions** 

Sending Email in Python

Python and MySQL GUI Development in Python

Download your copy of "Python Programming" by scrolling up and clicking "Buy Now With 1-Click" button.

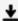

**Download** Python Programming: Getting started FAST With Lea ...pdf

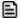

Read Online Python Programming: Getting started FAST With L ...pdf

Download and Read Free Online Python Programming: Getting started FAST With Learning of Python Programming Basics in No Time (Programming is Easy Book 3) Matthew Gimson

#### From reader reviews:

#### **Roger Ruelas:**

Have you spare time to get a day? What do you do when you have considerably more or little spare time? Yes, you can choose the suitable activity with regard to spend your time. Any person spent their particular spare time to take a go walking, shopping, or went to often the Mall. How about open or even read a book titled Python Programming: Getting started FAST With Learning of Python Programming Basics in No Time (Programming is Easy Book 3)? Maybe it is to get best activity for you. You realize beside you can spend your time together with your favorite's book, you can more intelligent than before. Do you agree with their opinion or you have different opinion?

#### **Benjamin Manno:**

What do you with regards to book? It is not important along with you? Or just adding material when you need something to explain what the ones you have problem? How about your free time? Or are you busy individual? If you don't have spare time to do others business, it is make one feel bored faster. And you have extra time? What did you do? All people has many questions above. They need to answer that question mainly because just their can do that. It said that about guide. Book is familiar in each person. Yes, it is correct. Because start from on pre-school until university need this particular Python Programming: Getting started FAST With Learning of Python Programming Basics in No Time (Programming is Easy Book 3) to read.

#### Jeremy Reed:

The e-book untitled Python Programming: Getting started FAST With Learning of Python Programming Basics in No Time (Programming is Easy Book 3) is the reserve that recommended to you you just read. You can see the quality of the book content that will be shown to you actually. The language that publisher use to explained their way of doing something is easily to understand. The article author was did a lot of exploration when write the book, to ensure the information that they share to you personally is absolutely accurate. You also can get the e-book of Python Programming: Getting started FAST With Learning of Python Programming Basics in No Time (Programming is Easy Book 3) from the publisher to make you a lot more enjoy free time.

#### **Isaac Lewis:**

The actual book Python Programming: Getting started FAST With Learning of Python Programming Basics in No Time (Programming is Easy Book 3) has a lot associated with on it. So when you make sure to read this book you can get a lot of help. The book was compiled by the very famous author. The author makes some research ahead of write this book. This book very easy to read you can find the point easily after looking over this book.

Download and Read Online Python Programming: Getting started FAST With Learning of Python Programming Basics in No Time (Programming is Easy Book 3) Matthew Gimson #75Y1H4TFL8N

# Read Python Programming: Getting started FAST With Learning of Python Programming Basics in No Time (Programming is Easy Book 3) by Matthew Gimson for online ebook

Python Programming: Getting started FAST With Learning of Python Programming Basics in No Time (Programming is Easy Book 3) by Matthew Gimson Free PDF d0wnl0ad, audio books, books to read, good books to read, cheap books, good books, online books, books online, book reviews epub, read books online, books to read online, online library, greatbooks to read, PDF best books to read, top books to read Python Programming: Getting started FAST With Learning of Python Programming Basics in No Time (Programming is Easy Book 3) by Matthew Gimson books to read online.

Online Python Programming: Getting started FAST With Learning of Python Programming Basics in No Time (Programming is Easy Book 3) by Matthew Gimson ebook PDF download

Python Programming: Getting started FAST With Learning of Python Programming Basics in No Time (Programming is Easy Book 3) by Matthew Gimson Doc

Python Programming: Getting started FAST With Learning of Python Programming Basics in No Time (Programming is Easy Book 3) by Matthew Gimson Mobipocket

Python Programming: Getting started FAST With Learning of Python Programming Basics in No Time (Programming is Easy Book 3) by Matthew Gimson EPub